# IVA-IEPS **Requerimientos en la visita de**

Se debe tener en consideración los puntos marcados en la regla 7.1.1, 7.1.2 y 7.1.3 **Esquema Integral de Certificación.** Estas reglas nos marcan los requisitos se debemos cumplir para aplica a la A, AA y AAA de la certificación de IVA IEPS.

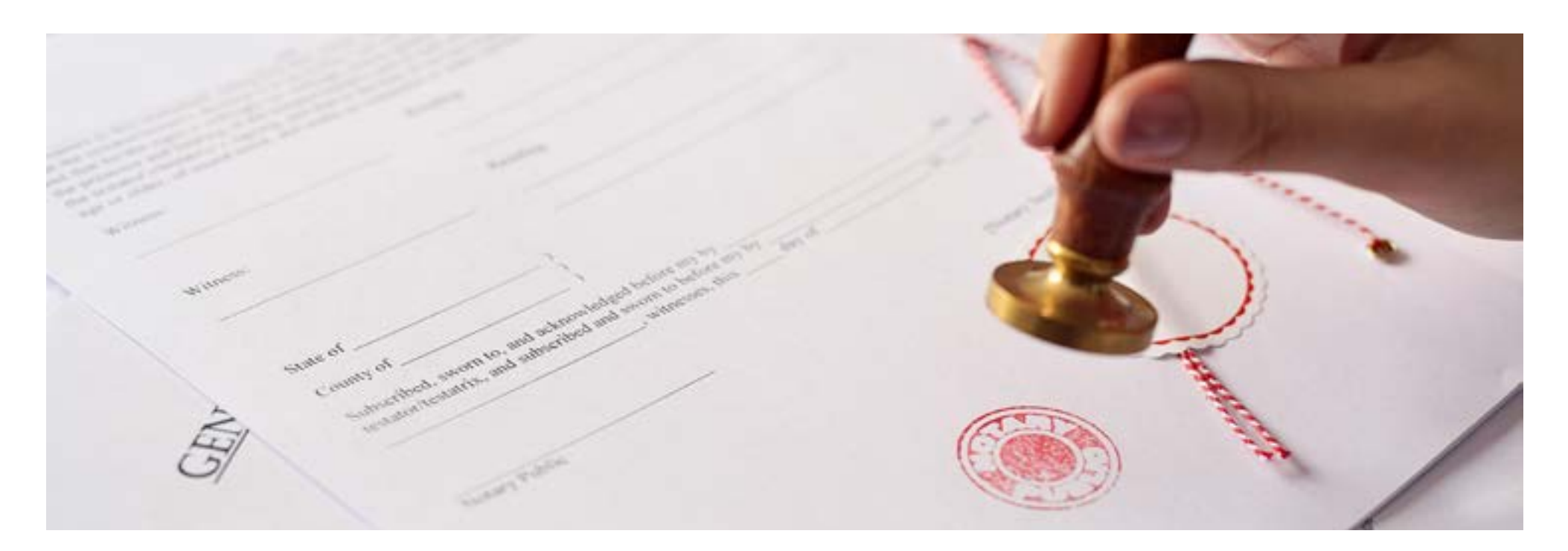

# **Previamente a la visita** SAT manda un correo electrónico con los documentos

El auditor en la visita puede solicitar información adicional a los puntos anteriores.

Terminando la revisión del anexo 24 se da un recorrido de la planta de alrededor de 2 horas, donde el auditor va realizando preguntas del proceso productivo, tomando fotos de los materiales, de la maquinaria, de los almacenes en la planta.

Por último, el auditor da cierre, lectura, impresión y firma del acta de visita.

#### **Carpeta "01 Acta Constitutiva"**

Acta constitutiva, modificaciones, otorgamiento y revocaciones de poderes para actos de dominio debidamente protocolizados.

#### **Carpeta "02 Control de Inventarios"**

Art. 59, fracc. I, de la Ley Aduanera., esta información se solicitará en el desarrollo de la visita.

#### **Carpeta "03 Pedimentos"**

Esta información se solicitará en el desarrollo de la visita.

# **Carpeta "04 Desperdicios/Scrap"**

Documentación que acredite el destino de los desperdicios.

#### **Carpeta "05 Inv. en Territorio Nacional"**

Documentación que acredite la inversión en territorio nacional, pedimentos, facturas, contratos, CFDI's.

#### **Carpeta "06 Programa IMMEX"**

Modificaciones al Programa IMMEX, autorización de fracciones arancelarias, altas y bajas de domicilios registrados para realizar las operaciones objeto del programa o para mantener las mercancías importadas temporalmente, submaquilas y submanufacturas.

#### **Carpeta "07 Comprobante de domicilio"**  Recibo de luz.

# **Carpeta "Anexos"**

Esta información se solicitará en el desarrollo de la visita.

# **Carpeta "Identificaciones"**

En el caso de Enlace Operativo se deberá entregar identificación oficial digitalizada legible, comprobante de nómina digitalizado y documento donde se designe como enlace operativo. En el caso de las dos personas designadas como testigos, se deberá entregar identificación oficial digitalizada legible, así como documentación que los acredite como trabajadores de la empresa (recibo de nómina y/o contrato individual de trabajo).

### **En caso de pertenecer a un mismo grupo de empresas**

Exhibir un diagrama de la estructura accionaria y corporativa, así como copia de las escrituras públicas, en las que conste la participación accionaria de las empresas que formen parte del grupo.

#### **Legal uso y goce.**

Presentar instrumentos notariales, contratos con sus respectivos CFDI's correspondientes al pago del arrendamiento.

#### **Descripción**

Paso a paso de la realización del proceso productivo, incluyendo la maquinaria y/o equipo necesario para su realización. (archivo digital en formato Word).

#### **Infraestructura**

Documentación con la cual acredite contar con infraestructura, como pueden ser contratos, pedimentos, facturas, CFDI's.

- Pantalla del **Icono del anexo 24**.
- **Ventana de inicio** del anexo 24 donde se captura usuario y contraseña.
- **Ventana principal del anexo 24** ya abierto el sistema.
- Pantalla de la **licencia del anexo 24.**
- **Catálogo de producto terminado**, se debe mostrar cómo se realiza la búsqueda de los números de parte.
- **Módulo de entrada** (importación), se debe de mostrar la ventana de asignación de pedimento, factura y packing list de importación.
- 
- **Módulo de activo fijo**, mostrar la ventana de saldo de maquinaria y el reporte de búsqueda, tomar un numero de parte que contenga la información de marca, modelo y serie.
- Generar en Excel el **reporte de entradas**, detalle de lista factura pedimento.
- **Módulo de salida** (exportación), se debe Generar en Excel el **reporte de salidas**,
- **Datos generales de la empresa** (nombre, dirección, IMMEX, RFC) capturados en anexo 24.
- **Datos generales de las bodegas** que tenga la empresa (nombre, dirección, IMMEX, RFC) capturados en anexo 24.
- **Catálogo de materia prima**, se debe de mostrar cómo se realiza la búsqueda de los números de parte.
- de mostrar la ventana de asignación de pedimento, factura y packing list de exportación.
- **Módulo de materiales utilizados**, mostrar la ventana del BOM y el reporte de materiales utilizados.
- Comprobar que **el sistema ejecuta la descarga** con el método PEPS.

necesario a requerir en la junta inicial de la visita.

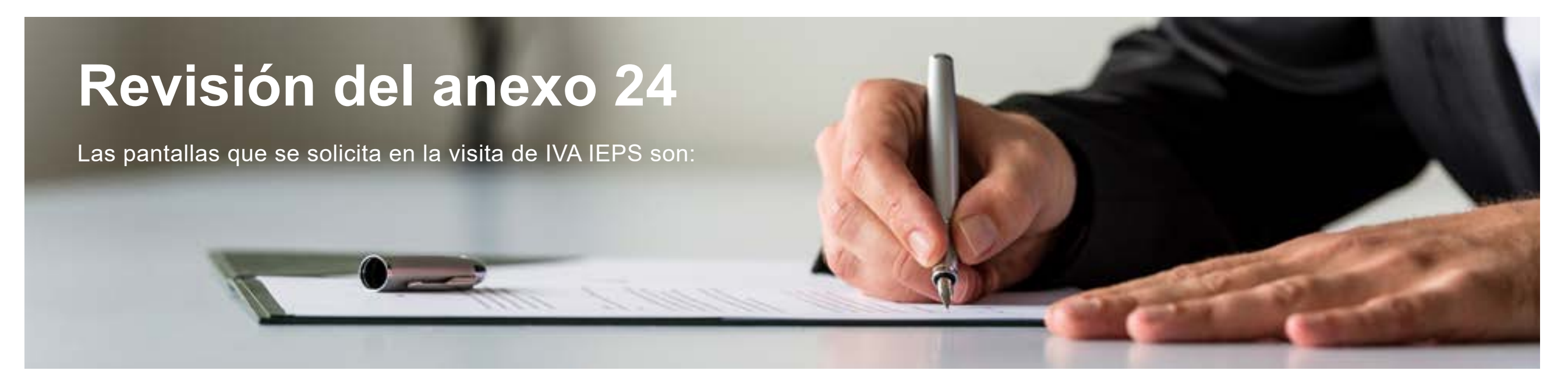

detalle de lista factura pedimento.

- Generar en Excel el **reporte de materiales**  utilizados.
- Generar en Excel el **reporte de saldos**.
- Generar en Excel el **reporte de descargas**.